# 実空間差分法に基づく

# 第一原理計算プログラムRSPACEの使い方

# (電子状態計算編)

令和 1 年 9 月 27 日 初版作成 令和 2 年 6 月 16 日 第 2 版作成 令和 2 年 6 月 26 日 第 3 版作成

神戸大学大学院工学研究科

v8f.03

## **1** はじめに

本手引書は,神戸大学大学院工学研究科小野研究室で開発した「実空間差分法に基づく第一 原理計算プログラム RSPACE」の基本的な使い方をまとめたものである.本書で取り上げてい る,例題の計算はすべて Intel Fortran Compiler と Sun Grid Engine をインストールした PC ク ラスターで行うことを前提に記述してある.1.1 節に挙げる他の計算機で計算を行う場合,また は 1.1 節に載っていない計算機で計算を行う場合は 1.2 節の連絡先まで連絡のこと.

#### **1.1** 動作確認機種

本プログラムは以下のマシンに関して動作確認を行っている.

- ・京コンピュータ
- ・筑波大学計算科学研究センター COMA
- ・東京大学物性研究所 sekirei

## **1.2** 連絡先

本プログラムの不具合,及び本手引書の誤植に関する連絡先

〒 657-8501 神戸市灘区六甲台町 1-1 神戸大学大学院工学研究科電気電子工学専攻 小野倫也 e-mail:t.ono@eedept.kobe-u.ac.jp

TEL 078-803-6100 FAX 078-803-6100

## **2** 本プログラムの概要

本章では,「実空間差分法に基づく第一原理計算プログラム RSPACE」を用いてシミュレー ションを行うにあたり,パラメータ決定の際に必要となるフローチャートと,本プログラム固 有の記述形式についてまとめている.第一原理計算で,一般的に用いられている単語や記述形 式については省略しているため、そのような単語などで分からないものがあれば、他の文献を 参照のこと.

#### **2.1** 単位系について

本プログラムで扱う単位は全て原子単位系 (a.u. または Hartree) である. 原子単位系は, 以 下のように定義されている.

> 電子の質量 m *→* 1 電荷素量  $e^2 \rightarrow 1$ プランク定数 *h*¯ *→* 1 真空の誘電率 ε<sub>0</sub> → <u>4</u>π

したがって次の物理量は,原子単位系では下のようになる.

\n
$$
\begin{array}{rcl}\n \mathbf{t} & \mathbf{t} & 1 \ (\text{a.u.}) & \rightarrow & 5.2918 \times 10^{-11} \text{(m)} \\
 \hline\n \mathbf{g} & \mathbf{t} & 1 \ (\text{a.u.}) & \rightarrow & 9.1094 \times 10^{-31} \text{(kg)} \\
 \mathbf{t} & \mathbf{t} & \mathbf{t} & 1 \ (\text{a.u.}) & \rightarrow & 2.4189 \times 10^{-17} \ (\text{sec}) \\
 \mathbf{t} & \mathbf{t} & \mathbf{t} & \mathbf{t} & \mathbf{t} & 1 \ (\text{a.u.}) & \rightarrow & 27.212 \text{(eV)}\n \end{array}
$$
\n

#### **2.2** 境界条件について

本プログラムは,*x, y, z* すべて非周期系,*x* は周期系で *y, z* は非周期系,*x, y* は周期系で *z* は 非周期系,*x, y, z* すべて周期系の 4 種類の境界条件の設定が可能である.計算するモデルを考慮 し,適切な境界条件を選ぶこと.なお,アスキー入出力データは,すべての境界条件で互換性 があるが,バイナリ入出力データは,*x, y, z* すべて非周期系のみ波動関数の虚数部が無いため, 他の境界条件との互換性がない.

## **2.3** フローチャート

本プログラムのフローチャートを、図1に示す. 図に出てくる単語は、パラメータ設定の際 に必要となるので,参考にするとよい.

#### **2.4** 擬ポテンシャルについて

本プログラムは、価電子と内核電子の相互作用を、主に Projector augmented-wave 法で取り 扱っているが, 一部の元素でノルム保存型擬ポテンシャルを用いる.このノルム保存型擬ポテン シャルは,物質・材料研究機構 小林一昭氏の作製した擬ポテンシャルデータベース NCPS97 を 本プログラム用に入力ファイルを改編したものである. 擬ポテンシャルのデータベース NCPS シリーズについては,http://www.geocities.co.jp/Technopolis/4765/INFO/guidee.html を参照 のこと.

#### **2.5** 並列処理の表記について

本プログラムは、大規模計算を高速に行うことを目的に開発されている。そのためには、複 数の計算ノードを用いて並列計算を行う.本節では,並列化方法の詳細については説明を省略 するが,以後の説明のため,本書におけるの並列化に関する言葉の定義を行う.

並列方式は,以下にあげる2つに大別できる.

1. プロセス並列 計算を複数のプロセスに分けて並列化する. 各プロセスが使用するメモリ空 間に重複は無く,ほとんど独立に計算を行う.プロセス間でデータの相互参照が必要な場合は, データをネットワークケーブル等を経由して他のプロセスに転送する.

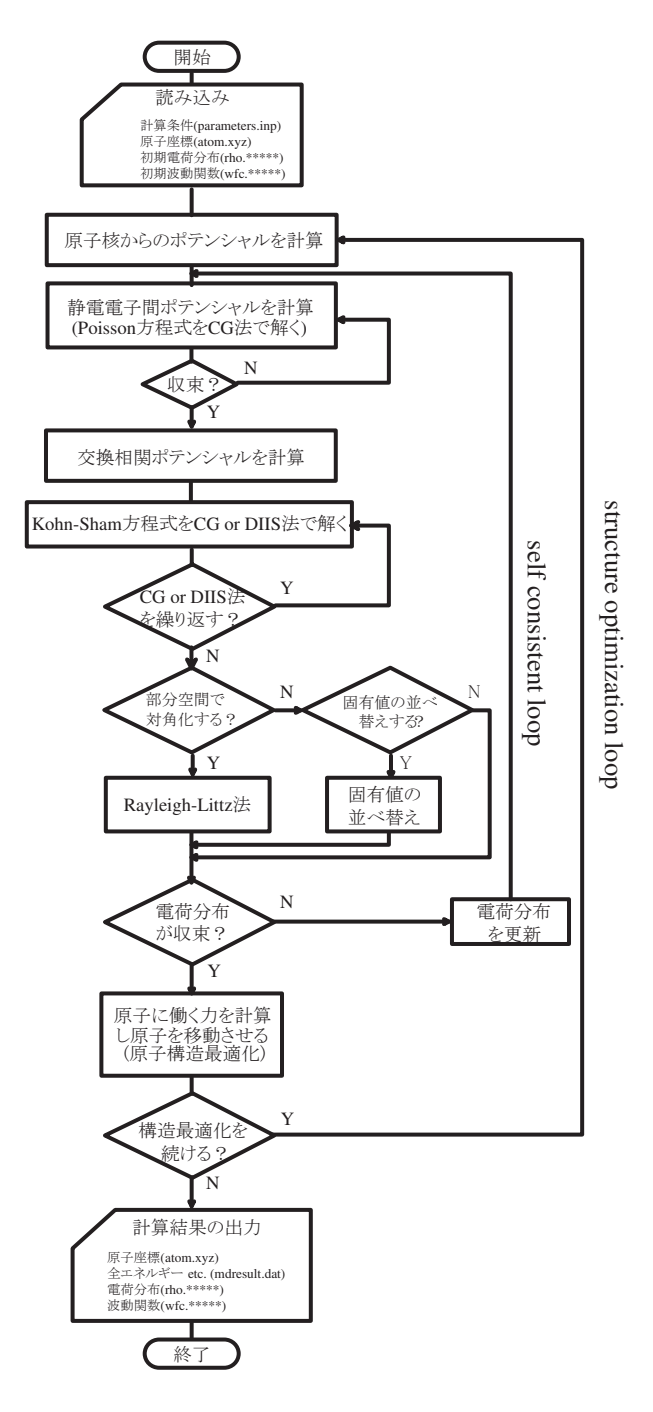

図 1: フローチャート

2. スレッド並列 1つのプロセスが,複数の演算器 (コア) を用いて計算を行う. メモリ空間は, プロセス単位で確保するため,各スレッドでメモリ空間を共有する.したがって,スレッド間 でのデータの相互参照が必要な場合でも,メモリ空間を共有しているためプロセス並列に比べ 容易であるが,全計算で使用可能なスレッド数やメモリ量は,ハードウエアに搭載されている 演算器数 (コア数) やメモリ量に制限される.

本プログラムは両方の並列処理が行えるようにコーディングされている。ただし、並列処理 の方法を明示的に区別するため、実行条件を記述する際の例を以下に記す.

プロセス並列化する.*· · ·* **1.** の方式で並列化を行う.

スレッド並列化する.*· · ·* **2.** の方式で並列化を行う.

並列化する.*· · ·* **1.** と **2.** の両方の方式で並列化を行う.

m プロセスで並列化する.*· · ·* **1.** の方式で m 個のプロセスで並列化する.

n スレッドで並列化する.*· · ·* **2.** の方式で n 個のスレッドで並列化する.

n×m で並列化する. ···1 プロセスあたり n 個のスレッドで, m プロセス使用する. 合計 n×m 個の演算器 (コア) を使用して並列化する.このタイプの並列化をハイブリッド並列化という. 本文中,特に断りのない限りは上の例に従う.

## **3** ソースプログラムのコンパイル

## **3.1** ソースプログラムのコピー

RSPACEyymmdd.zip を計算機上の適当なフォルダに展開する.ここで yymmdd は,プログラム を配布した年月日である.展開したディレクトリの中に v8combi と pspaw というディレクトリ が作成される.前者はソースファイルが格納されたディレクトリ,後者は練習用の擬ポテンシャ ルが格納されたディレクトリである.

## **3.2 makefile** の設定

ソースプログラムをコンパイルするにあたり, v8combi の中の makefile を変更する. 展開し たフォルダの中に makefile がある. 初期値は, Intel Fortran Compiler をインストールした PC クラスター用に設定しており, makefile の4 行目が

#### system = xeon

になっている.Intel Fortran Compiler をインストールした PC クラスターを使うのであれば, このまま変更する必要はない. 1.1 で紹介した他のコンピュータを使うには、表1のように設定 する.

## **3.3** コンパイル

ディレクトリ v8combi の下で,

 $>$ make $^1$ 

<sup>1&</sup>lt;sup>"</sup>>"は、プロンプトである. 入力しないように.

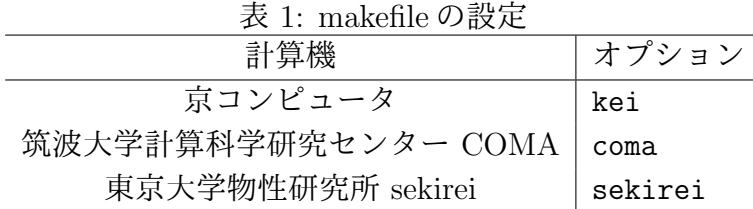

と入力する. コンパイル後, kukan8, ele, ldos, orbchargeというファイルが作成されているこ とを確認する.

## **4** 簡単な分子の計算を行う

まず最初に,本節では,簡単な例題として,1*×*1 で非周期境界条件下における CO 分子の電 子状熊計算を行う.

### **4.1** ディレクトリの作成

まず,各自のホームディレクトリ (ここでは *∼*/とする) の下に実行用ディレクトリ *∼*/CO を作 り,さらに *∼*/CO の下にディレクトリ pspaw(*∼*/CO/pspaw) を作成する.そして, ソースファイ  $\nu$ をコンパイルしたディレクトリ v8combi から~/CO に, kukan8, parameters.inp, atom.xyz, job.sh をコピーする.次に,RSPACEyymmdd.zip を展開したディレクトリの pspaw ディレクト リから,炭素の擬ポテンシャルファイル paw.006 と酸素の擬ポテンシャルファイル paw.008 を, *∼*/CO/pspaw にコピーする.

## **4.2** パラメータファイル **parameters.inp** の作成

~/CO の中の parameters.inp を,次の例のように書き換える. 赤字で書いた部分が, 基本計 算で変更する可能性のあるパラメータである.基本計算用の各パラメータの意味は,後で説明 する.

```
parameters.inp ファイルの作成例
 1: &nml_inp_prm_kukan
 2: nprox = 1<br>3: nprocy = 13: nprocy = 1<br>4: nprocz = 1
 4: nprocz = 1<br>5: xmax = 105: xmax = 10.0d0<br>6: ymax = 10.0d0<br>7: zmax = 10.0d06: ymax = 10.0d0
7: zmax = 10.0d0
 8: nxmax = 30<br>9: nymax = 30
9: nymax = 30
10: nzmax = 30
11: neigmx = 8
12: natom = 2
13: nperi = 0
14: npre = 1
15: nspv = 1
16: /
```
プログラムのバージョンによっては,サンプルが変更されている可能性もあるので,すべて のパラメータをチェックすること.また,各パラメータの意味を以下に記す.

nproc{x,y,z,k} 並列計算制御用. 5 章参照. 本章の計算では, 全て1にしてお く.

- *{*x,y,z*}*max 計算領域設定用.-*{*x,y,z*}*max~+*{*x,y,z*}*max が計算領域に なる.非周期境界を設定する場合には,atom.xyz(4.3 参照) 節 で決めたすべての原子座標が境界面から 9~15(a.u.) 以上の距 離を保つように,計算領域を設定する.
- n*{*x,y,z*}*max グリッド数.必ず整数を選ぶこと.2*×*nxmaxが*x*方向のグリッ ド数, xmax/nxmax がグリッド幅 dx になる. グリッド幅の設 定については Appendix を参照のこと.
	- neigmx 計算する波動関数の数.遷移金属を含まない場合は原子数*×*4, 含む場合は原子数 *×*9 を推奨する.
	- natom 原子数.
	- nperi 境界条件の設定用.非周期境界条件:0,*y*, *z* 方向非周期,*x* 方 向周期境界条件:1,*z* 方向非周期,*x*, *y* 方向周期境界条件:2, *x*, *y*, *z* 方向周期境界条件:3.
- numk *{*x,y,z*}* 各方向の k 点数.*x, y, z* すべての方向に非周期境界条件を課 した場合は 1 にしておく.周期境界条件で複数の k 点を計算 する場合は,33 行目以降の行に k 点の情報を並べて書く. ま た,基礎編の計算においては,numkx *×* numky *×* numkz の積 を numkx に入れ,他を 1 としても良い.
	- nspv 交換相関項ポテンシャルにスピンの効果を無視:1,考慮:2.
	- eta 電子状態の自己無撞着計算における電子密度の更新比.
	- looplimit 電子状態の自己無撞着計算における反復計算の最大回数.
	- tmstep 原子構造最適化時の時間ステップ.
	- nmd end 原子構造最適化時のステップ数.
	- ngdiis 原子構造最適化時における Pulay 法の履歴数.1 に設定する と単純に力の方向に沿って原子を動かす.
	- npre 初期電子状態の読み込み制御. 読み込む:0, 新規作成:1.

## **4.3** 原子座標ファイルの作成

次に,原子座標などの情報を記述したファイル atom.xyz を作成する.本章の計算では,以下 にのように設定する.各数字の意味は,左から原子の *x* 座標,*y* 座標,*z* 座標,原子番号,*x* 方向 の構造最適化のスイッチ,*y* 方向の構造最適化のスイッチ,*z* 方向の構造最適化のスイッチ,原 子の質量 [原子量 × 陽子の質量 (1838 a.u.)] である. 構造最適化のスイッチが0の場合, その方 向へは原子を動かさない.本章では電子状態のみを計算するので,すべてのスイッチを 0 にし ておく.原子が複数個ある場合は,原子の個数分だけ,下に行を連ねていく.したがって原子 が N 個あれば、このファイルは N 行必要である.

atom.xyz ファイルの作成例 (初めの 3 行のみ)<br>1:! [x], [y], [z], [atom number], switch [x], [y], [z], [weight], switches [soc], [pp], [na]<br>2: 0.5500000000000000D+00 0.550000000000000D+00 0.5500000000000000D+00 6 0 0 0 22056.00 00 1 1a

3: -0.5500000000000000D+00 -0.5500000000000000D+00 -0.5500000000000000D+00 8 0 0 0 29408.00 00 1 2a

CO 分子の平衡原子間距離は 2.13~2.14(a.u.) であるが,本書では,後に原子構造最適化計算 により平衡原子間距離を求めるため,実験値よりも短めに設定しておく.

#### **4.4** 原子構造の可視化

https://uemoto1.github.io/rsview/では、原子構造可視化ツールが提供されている. parameters.inp と atom.xyz の内容を指定の欄にペーストすれば、原子構造を確認できる.

#### **4.5** 実行スクリプトの作成

プログラム実行用に、実行スクリプトを作成する. ここでは、Sun Grid Engine によるジョブ 管理システムをインストールした PC クラスタでの実行を想定したジョブスクリプトについて 紹介する.他の計算機システムで実行する際には,計算機システムに合ったスクリプトファイ ルを準備すること.

このジョブスクリプトでは,2 行目で使用するコアの総数 (2.5 節の *n × m*),3 行目で 1 プロ セス当たりのスレッド数 (2.5 節の *n*) を入力する.プロセス数 (2.5 節の *m*) については,スクリ プトの中で自動的に計算する.

```
job.sh ファイルの作成例
1: #!/bin/csh
 2: #$ -cwd -pe mpi 1
3: setenv OMP NUM THREADS 1
 4: mv $USER.$PE.$JOB ID.2 hosts
 5: foreach bbbb ('cat hosts')
6: set ncpcpu = ('echo $bbbb | cut -c 8-9')
 7: mv $USER.$PE.$JOB_ID.1 hosts<br>8: set TEST = ""
    \text{set} TEST = ""
9: foreach aaaa ('cat hosts')<br>10: 0 T++
     0 T++
11: set TEST = ($TEST 'echo $aaaa')<br>12: end
     end
13: rm hosts
14: set i=0<br>15: while (
15: while ( $i < $NSLOTS )
16: @ i = $i + $OMP NUM THREADS
17: echo $TEST[$i] >> hosts
18: end
19: @ i = $NSLOTS / $OMP_NUM_THREADS
20: @ NPS = $ncpcpu / $OMP NUM THREADS / 2
21:
22: if (\text{NPS} > = 1) then<br>23: mpirup -np $i -machin
     23: mpirun -np $i -machinefile hosts -npersocket $NPS ./kukan8
24: endif
25: if $NPS < 1 ) then
26: mpirun -np $i -machinefile hosts -bind-to none ./kukan8
27: endif
```
## **4.6** 電子状態計算プログラムの実行

プログラムの実行は qsub というコマンドで,ジョブを投入する.

*>*qsub job.sh

順番待ちさえなければ、電子状態計算プログラムが即時に実行される。電子状態計算プログラ ムが終了すると, rho.00000, vht.00000, wfc.00000.000, mdresult.dat が作成される.

## $>\cot$  mdresult.dat

と、入力すると計算結果を確認できる. 以下に mdresult.dat の内容を示す.

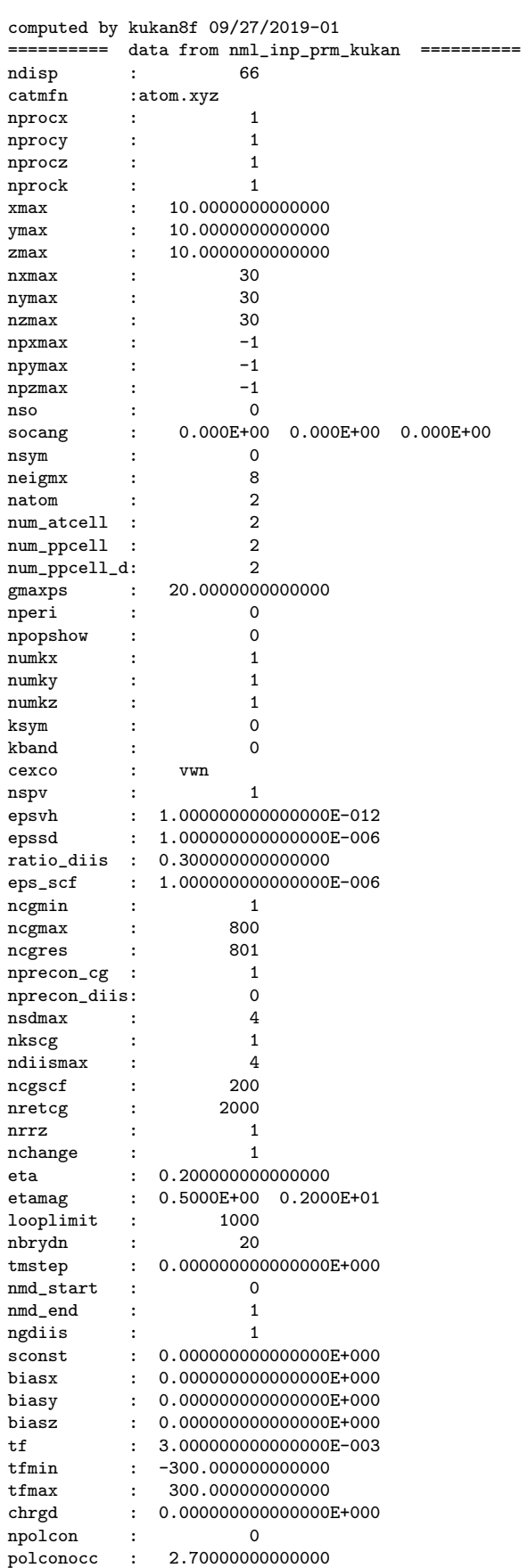

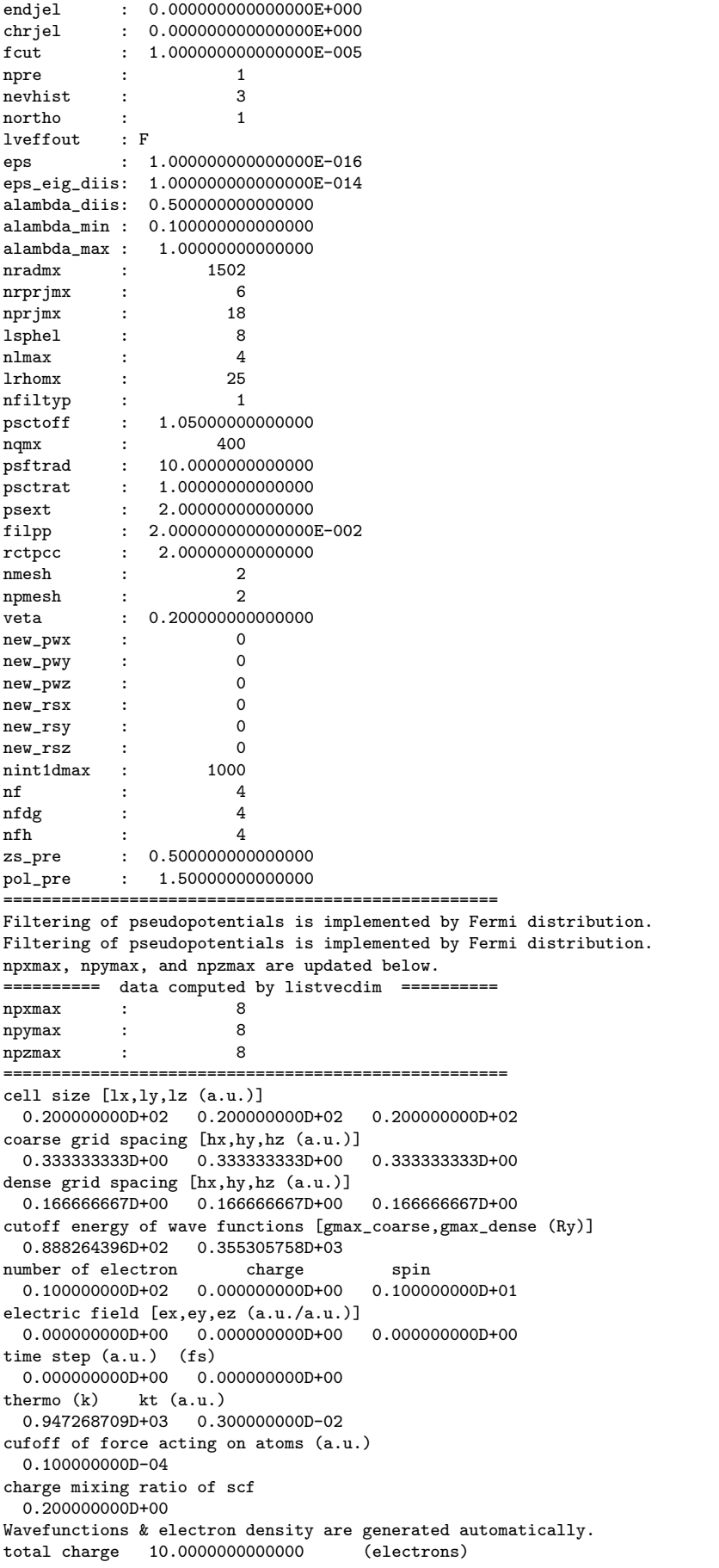

```
fermi level -0.146484375000000 (hartree)
atomic charge(electrons)
          1 3.96705399527034<br>2 6.03294602602677
             2 6.03294602602677
   k,spin, band , eigen value , residual norm , occupation
   1 1 1 -0.1146279824E+01 0.1681287283E-03 0.1000000000E+01
  1 1 2 -0.5206011957E+00 0.9081384474E-04 0.1000000000E+01<br>
1 1 3 -0.4881479722E+00 0.7834807976E-05 0.1000000000E+011 3 -0.4881479722E+00 0.7834807976E-05 0.1000000000E+01<br>1 4 -0.4881479722E+00 0.7834734859E-05 0.1000000000E+01
  \begin{array}{cccccccc} 1 & 1 & 4 & -0.4881479722E+00 & 0.7834734859E-05 & 0.1000000000E+01 \\ 1 & 5 & -0.3228845234E+00 & 0.9546003679E-04 & 0.1000000000E+01 \end{array}1 1 5 -0.3228845234E+00 0.9546003679E-04 0.1000000000E+01<br>1 1 6 -0.3492088515E-01 0.3120994795E-02 0.7071811211E-16
       1 6 -0.3492088515E-01
  1 1 7 -0.3492088509E-01 0.3120994834E-02 0.7071811080E-16
1 1 8 0.2411643272E-01 0.4101883779E-01 0.2009109159E-24
                0.7195233735D-06
   one electron energy -5.93212297422302 (hartree)
 exchange correlation energy -5.93119093855080 (hartree)
   hartree energy -29.8581863229230 (hartree)
   ewald energy 12.5967331459555 (hartree)
                             0.00000000000000000E+000 (hartree)
   B_con correction 0.000000000000000E+000 (hartree)
  helmholtz free energy -29.1247670897413 (hartree)
   Total energy -29.1247670897413 (hartree)
atomic force
   1 0.2582586347043550D+00 0.2582586347043763D+00 0.2582586346634976D+00
   2 -0.2582586347043550D+00 -0.2582586347043763D+00 -0.2582586346634976D+00
mdstep= 1
atom coordinate (input)
  0.5500000000000000D+00 0.5500000000000000D+00 0.5500000000000000D+00 6 0 0 0 22056.00 11 1 1a
 -0.5500000000000000D+00 -0.5500000000000000D+00 -0.5500000000000000D+00 8 0 0 0 29408.00 11 1 2a
atom coordinate (output)
  0.5500000000000000D+00 0.5500000000000000D+00 0.5500000000000000D+00 6 0 0 0 22056.00 11 1 1a
 -0.5500000000000000D+00 -0.5500000000000000D+00 -0.5500000000000000D+00 8 0 0 0 29408.00 11 1 2a
real time 417.441404040903 (sec)
 com. time 5.196366272866726E-002 (sec)
com. vol. 0.000000000000000E+000 (byte)
```
mdresult.dat の total energy と atom force が, 上の内容と 10 桁程度一致していれば, 計算は 成功である.コンパイラによっても計算順序が異なるため,10 桁以降の部分については,上の 結果と異なることがある.

## **5** 計算を並列化する

2.5 節で述べたように、並列化にはプロセス並列化とスレッド並列化がある. 本章では、両方 の並列化方法について紹介する. なお. 本章の例題の mdresult.dat は, 実行時間を除いて4章 と同じである.ただし、並列化による演算順序の変更により、演算結果が4章の結果とわずか に異なることがある.

## **5.1 4***×***1** でスレッド並列化する

まず初めに,設定が簡単なスレッド並列化を行う. parameters.inp, atom.xyz ファイルは4章 と同じであり,実行スクリプト job.sh のみ異なる. 下記に parameters.inp の例を示す.

```
job.sh ファイルの作成例
```
1:  $\#!/bin/csh$ <br>2:  $\#$ -cwd -p6$ <br>3: seteny OMP 2: #\$ -cwd -pe mpi 4 3: setenv OMP NUM THREADS 4

```
4: mv $USER.$PE.$JOB ID.2 hosts
```

```
5: foreach bbbb ('cat hosts')<br>6: set ncpcpu = ('echo $bbb
```
6: set ncpcpu =  $({}^{6}$ cho \$bbb | cut -c 8-9')<br>7: my \$IISER.\$PE.\$JNB ID.1 hosts 7: mv \$USER.\$PE.\$JOB ID.1 hosts

```
8: set TEST = ""
 9: foreach aaaa ('cat hosts')
10: @ I++
11: set TEST = $TEST 'echo $aaaa')<br>12: end
12.13: rm hosts
14: set i=0<br>15: while (
15: while ( $i < $NSLOTS )
16: @ i = $i + $OMP NUM THREADS
17: echo $TEST[$i] >> hosts
18: end
19: \overline{0} i = $NSLOTS / $OMP_NUM_THREADS
20: @ NPS = $ncpcpu / $OMP NUM THREADS / 2
\frac{21}{22}:
22: if (\$NPS \ge 1) then<br>23: mpirun -np i -machin
23: mpirun -np $i -machinefile hosts -npersocket $NPS ./kukan8
24: endif<br>25: if (25: if ( NPS < 1 ) then<br>26: mpirun -np $i -machi
26: mpirun -np $i -machinefile hosts -bind-to none ./kukan8
     endif
```
本書で使用を想定しているPCクラスタでは,ジョブの投入方法も同じである.ただし,並列計 算は多くの計算資源を使用するため,計算機システムによっては,並列計算のジョブ投入方法が 異なる場合がある.使用する計算機システムの説明書を参照のこと.計算結果は,mdresult.dat で確認できる.出力される mdresult.dat の total energy と atom force が,4 章のものと 10 桁程 度一致していればよい. また, mdredult.dat の下から3 行目の real time が, 4 章の結果と比べ て減少していることを確認する.

## **5.2 1***×***8** でプロセス並列化する

8 プロセスで並列化する方法を説明する. atom.xvz ファイルは 4 章から変更はない. まず, read.inp の並列化制御行を下記のように書き換える.ここでは,計算領域を *x*, *y*, *z* 方向に 2 分 割し,各サブ領域に 1 プロセスを割り当てる.このとき,各方向のグリッド数が,サブ領域数 の倍数になっていなければならない (2*×*nxmax が nprocx で割り切れねばならない.) ことに注 意する.下記に,4 章からの変更点を青字で示す.

parameters.inp ファイルの作成例 ukan

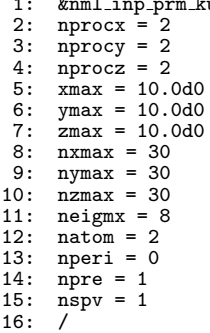

また,下記に実行用のスクリプトファイル job.sh の 4 章からの変更部分を青字で示す.

job.sh ファイルの作成例 1: #!/bin/csh 2: #\$ -cwd -pe mpi 8 3: setenv OMP NUM THREADS 1 4: mv \$USER.\$PE.\$JOB ID.2 hosts 5: foreach bbbb ('cat hosts') 6: set ncpcpu = ('echo \$bbbb | cut -c 8-9') 7: mv \$USER.\$PE.\$JOB ID.1 hosts  $8:$  set TEST = 9: foreach aaaa ('cat hosts') 10: **0 I++**<br>11: set T set TEST = (\$TEST 'echo \$aaaa') 12: end

```
13: rm hosts<br>14: ~set i=0
14: set i=0<br>15: while (
15: while ( $i < $NSLOTS )
16: @ i = $i + $OMP NUM THREADS
17: echo TEST[3i] \gg hosts<br>18: end
18: end<br>19: 0 i
19: \& i = $NSLOTS / $OMP_NUM_THREADS<br>20: \& NPS = $ncpcpu / $OMP_NUM_THREA
      20: @ NPS = $ncpcpu / $OMP NUM THREADS / 2
21:22:22: if ( $NPS >= 1 ) then
23: mpirun -np $i -machinefile hosts -npersocket $NPS ./kukan8
24: endif<br>25: if (25: if ( NPS < 1 ) then<br>26: mpirun -np $i -machi
26: mpirun -np $i -machinefile hosts -bind-to none ./kukan8
      endif
```
ジョブの投入方法,ならびに計算結果の確認方法は,5.1 節と同じである.

## **5.3 4***×***8** でハイブリッド並列化する

4*×*8 で並列化する方法を説明する.parameters.inp, atom.xyz ファイルは 5.1 節と同じであり, 実行スクリプト job.sh のみ異なる. 下記に4章からの変更部分を青字で示す.

```
job.sh ファイルの作成例
 1: \#!/bin/csh<br>2: \#$ -cwd -p<br>3: seteny OMP
 2: #$ -cwd -pe mpi 32
3: setenv OMP NUM THREADS 4
 4: mv $USER.$PE.$JOB_ID.2 hosts
 5: foreach bbbb ('cat hosts')
6: set ncpcpu = ('echo $bbbb | cut -c 8-9')
 7: mv $USER.$PE.$JOB ID.1 hosts<br>8: set TEST = '''8: set TEST =<br>9: foreach as:
9: foreach aaaa ('cat hosts')
10: @ I++
11: set TEST = ($TEST 'echo $aaaa')
12: end<br>13: rm l
13: rm hosts<br>14: set i=0
14: set i=0
15: while ( $i < $NSLOTS )
16: \overline{0} i = \overline{3} i + \overline{3} OMP_NUM_THREADS
17: echo $TEST[$i] >> hosts
18: end<br>19: @ i
      19: @ i = $NSLOTS / $OMP NUM THREADS
20: @ NPS = $ncpcpu / $OMP NUM THREADS / 2
21:22:22: if $NPS \ge 1 ) then<br>23: mpirun -np $i -machin
23: mpirun -np $i -machinefile hosts -npersocket $NPS ./kukan8
24: endif<br>25: if (25: if (\text{SNPS} < 1) then<br>26: mpirun -np $i -machi
26: mpirun -np $i -machinefile hosts -bind-to none ./kukan8
      endif
```
ジョブの投入方法,ならびに計算結果の確認方法は,5.1 節と同じである.

## **6** 原子構造の最適化

## **6.1** パラメータファイルの作成

原子構造最適化を行うには,parameters.inpとatom.xyzを書き換える.以下に,parameters.inp の例を示す.

parameters.inp ファイルの作成例 1: &nml inp prm kukan 2: nprocx = 2

- 
- $3:$  nprocy = 2<br>4: nprocz = 2
- $nprocz = 2$
- 5:  $x \text{ max} = 10.0 d0$
- 6:  $ymax = 10.0d0$ <br>7:  $zmax = 10.0d0$
- 7: zmax = 10.0d0 8: nxmax = 30

12

9: nymax = 30 10:  $nzmax = 30$ 11: neigmx = 8 12: natom = 2  $13:$  nperi = 0  $14:$  npre = 1 15:  $n$ spv = 1<br>16:  $t$ mstep =  $tmstep = 80.0d0$ 17:  $nmd\_start = 0$ 18: nmd end = 20 19: /

次に atom.xyz の例を示す. ここでは, 原子構造を最適化するので, 各方向の構造最適化のス イッチを 1 にする.

atom.xyz の作成例 (初めの 3 行のみ)<br>1:! [x],[y],[z],[atom number],switch[x],[y],[z],[weight],switches [soc],[pp],[na]<br>2: 0.55000000000000000D+00 0.5500000000000000D+00 0.5500000000000000D+00 6 1 1 1 22056.00 00 1 1a<br>3:-0.550000000

## **6.2** プログラムの実行

パラメータファイルの変更が終了したら、プログラムを実行する.プログラムの実行は、5.3 節で用いた実行スクリプト job.sh を用いて,ジョブを投入する.

プログラムが終了すると, mdresult.datに各原子構造最適化ステップごとの電子状態の情報が出 力される. mdresult.datの最後の部分 mdstep=20のところで, total energy が約-29.1705565(a.u.), atom coordinate (output) から計算した原子間距離 2 つの原子の距離が 2.14(a.u.) 程度になって いれば成功である.

## **7** スピン分極した系の電子状態を計算する

ほとんどの原子やイオン, O2 分子, S2 分子などはスピン分極しており, このようなものを扱 うにはスピンを考慮した計算を行う必要がある. ここでは, O<sub>2</sub> 分子の電子状態計算を例に説明 する.

### **7.1** ディレクトリの準備

4章と同様にディレクトリの作成とファイルのコピーを行う. 擬ポテンシャルを格納するディ レクトリ pspaw には,酸素用の擬ポテンシャル paw.008 をコピーする.

#### **7.2** パラメータファイルの作成

O<sup>2</sup> 分子を計算するには parameters.inp と atom.xyz を書き換える.以下に,parameters.inp の 例を示す.

parameters.inp ファイルの作成例 1: &nml\_inp\_prm\_kukan

- 
- 2:  $nprox = 2$ <br>3:  $nprocy = 2$
- 3: nprocy = 2 4: nprocz = 2
- $5: \frac{1}{100} = 10.000$

6: ymax = 10.0d0 7: zmax = 10.0d0 8: nxmax = 30 9: nymax = 30 10: nzmax = 30 11: neigmx = 8 12: natom = 2 13: nperi = 0 14: npre = 1 15: nspv = 2 16: /

次に atom.xyz の例を示す.

atom.xyz の作成例 (初めの 3 行のみ) 1:! [x], [y], [z], [atom number], switch [x], [y], [z], [weight], switches [soc], [pp], [na] 2: 0.1100000000000000D+01 0.0000000000000000D+00 0.0000000000000000D+00 8 1 1 1 29408.00 00 1 1a 3:-0.1100000000000000D+01 0.0000000000000000D+00 0.0000000000000000D+00 8 1 1 1 29408.00 00 1 2a

## **7.3** プログラムの実行

パラメータファイルの変更が終了したら、プログラムを実行する. プログラムの実行は,5.3 節で用いた実行スクリプト job.sh を用いて,ジョブを投入する.

## **7.4** 結果の確認

計算が終了するとmdresult.datファイルが出力される.以下に,mdresult.datの出力例を示す.

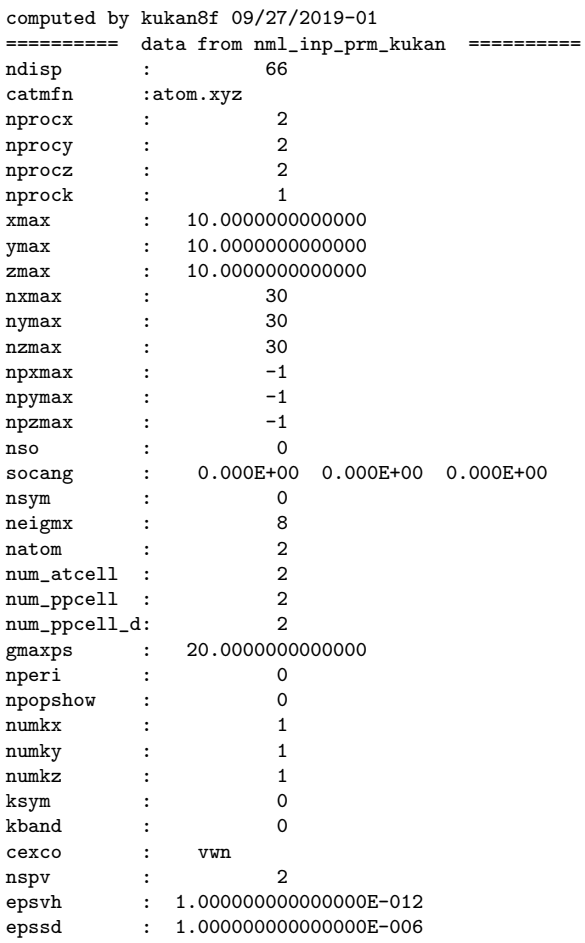

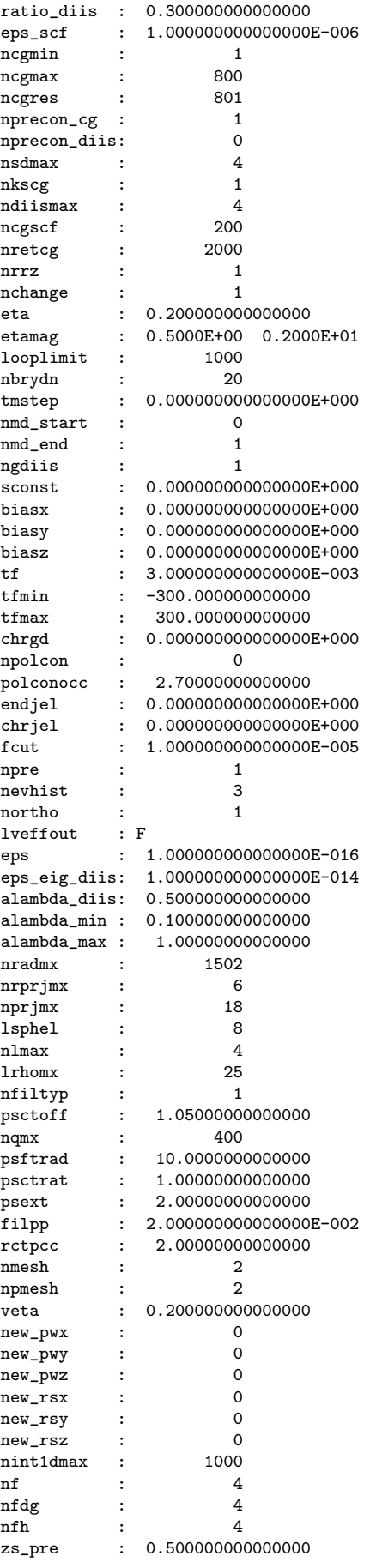

```
pol_pre : 1.50000000000000
                    ===================================================
Filtering of pseudopotentials is implemented by Fermi distribution.
npxmax, npymax, and npzmax are updated below.
 ========== data computed by listvecdim ==========
npxmax : 8
npymax : 8
npzmax : 8
   ====================================================
cell size [lx,ly,lz (a.u.)]
  0.200000000D+02 0.200000000D+02 0.200000000D+02
 coarse grid spacing [hx,hy,hz (a.u.)]
  0.333333333D+00 0.333333333D+00 0.333333333D+00
 dense grid spacing [hx,hy,hz (a.u.)]
  0.166666667D+00 0.166666667D+00 0.166666667D+00
 cutoff energy of wave functions [gmax_coarse,gmax_dense (Ry)]
   0.888264396D+02 0.355305758D+03
number of electron charge spin
  0.120000000D+02 0.000000000D+00 0.200000000D+01
 electric field [ex,ey,ez (a.u./a.u.)]
  0.000000000D+00 0.000000000D+00 0.000000000D+00
 time step (a.u.) (fs)
  0.000000000D+00 0.000000000D+00
thermo (k) kt (a.u.)
  0.947268709D+03 0.300000000D-02
 cufoff of force acting on atoms (a.u.)
  0.100000000D-04
 charge mixing ratio of scf
  0.200000000D+00
mag. mix. rat., weight of mag. in F_broyd
   0.500000000D+00 0.200000000D+01
 Wavefunctions & electron density are generated automatically.
 total charge 12.0000000000000 (electrons)<br>fermi level -0.200926325305772 (hartree)
fermi level -0.200926325305772spin polarization -1.99998395680928 (\mu_B)
 atomic charge(electrons)
           1 5.99999816495665
           2 6.00000136722354
   k,spin, band , eigen value , residual norm , occupation
   1 1 1 -0.1208781632E+01 0.1011958156E-04 0.1000000000E+01
  1 \t 1 \t 2 \t -0.6767852822E+00 0.2694250561E-04 0.10000000000E+01<br>1 1 2 -0.6767852822E+00 0.2694250561E-04 0.1000000000E+01
  \begin{array}{cccccccc} 1 & 1 & 3 & -0.4706598620E+00 & 0.2749420591E-04 & 0.1000000000E+01 \\ 1 & 4 & -0.4570174269E+00 & 0.1961024359E-04 & 0.1000000000E+01 \end{array}1 1 4 -0.4570174269E+00 0.1961024359E-04 0.1000000000E+01<br>1 1 5 -0.4570174269E+00 0.1961016342E-04 0.1000000000E+01
  1 1 5 -0.4570174269E+00 0.1961016342E-04 0.1000000000E+01<br>1 1 6 -0.1636467828E+00 0.1899769354E-03 0.4010806623E-05
  1 1 6 -0.1636467828E+00 0.1899769354E-03 0.4010806623E-05
             7 -0.1636467827E+00 0.1899747101E-03<br>8 0.4375976825E-01 0.3099036476E-01
  1 1 8 0.4375976825E-01 0.3099036476E-01 0.3784948051E-35
  \begin{array}{ccccccccc} 1 & 2 & 1 & -0.1254524275E+01 & 0.9983072827E-05 & 0.1000000000E+01 \\ 1 & 2 & 2 & -0.7390393655E+00 & 0.2661453468E-04 & 0.1000000000E+01 \end{array}-0.7390393655E+001 2 3 -0.5193297071E+00 0.2123824288E-04 0.1000000000E+01
  1 2 4 -0.5193297071E+00 0.2123815382E-04 0.1000000000E+01
  1 \quad 2 \quad 5 \quad -0.5131679867E+001 2 6 -0.2382058676E+00 0.7488951833E-04 0.9999959892E+00
       1 2 7 -0.2382058676E+00 0.7488939037E-04 0.9999959892E+00
  1 2 8 0.4063469228E-01 0.3370781659E-01 0.1072657333E-34
Scf= 20 dp= 0.9407119023D-06
   one electron energy -7.29206380824049 (hartree)
 exchange correlation energy -6.53039624222996 (hartree)
    hartree energy -43.0474434752837 (hartree)<br>evald energy 16.363636363644 (hartree)
    ewald energy 16.3636363636364 (hartree)
   field correction 0.000000000000000E+000 (hartree)<br>B_con correction 0.00000000000000E+000 (hartree)
                              B_con correction 0.000000000000000E+000 (hartree)
  helmholtz free energy -40.5062678083318 (hartree)
   Total energy -40.5062671621178 (hartree)
 atomic force
    1 0.7847106043681240D-01 0.6064297952690367D-09 -0.2058074599631254D-08
    2 -0.7847106043681240D-01 -0.6064297952690367D-09 0.2058074599631254D-08
mdstep= 1
atom coordinate (input)
  0.1100000000000000D+01 0.0000000000000000D+00 0.0000000000000000D+00 8 0 0 0 29408.00 11 1 1a
  -0.1100000000000000D+01 0.0000000000000000D+00 0.0000000000000000D+00 8 0 0 0 29408.00 11 1 2a
```
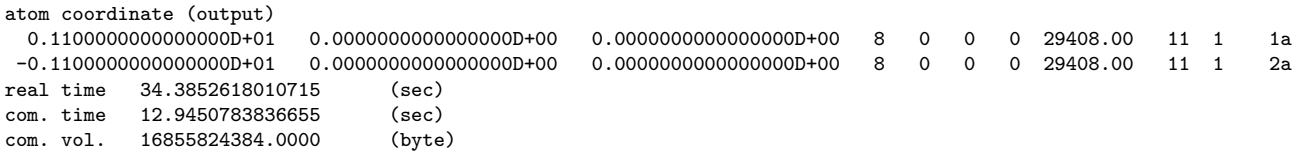

mdresult.dat の total energy と atom force が, 上の内容と 10 桁程度一致していれば, 計算は 成功である.

引き続き,原子構造最適化を行うには、同じく6章の要領で行う.

## **8** 結晶や表面の電子状態計算

本書のこれまでの計算は、孤立したクラスターの電子状態を求める計算であった。本章では 周期構造をもった結晶や表面の計算方法を説明する.

## **8.1** スーパーセル

周期性を持つ結晶や表面を計算する場合には,その 1 周期分を 1 つのユニットとしたスーパー セルを用いる. 例えば、図2のように規則的に原子の並んだ、一層の薄膜を考えよう. 図にお

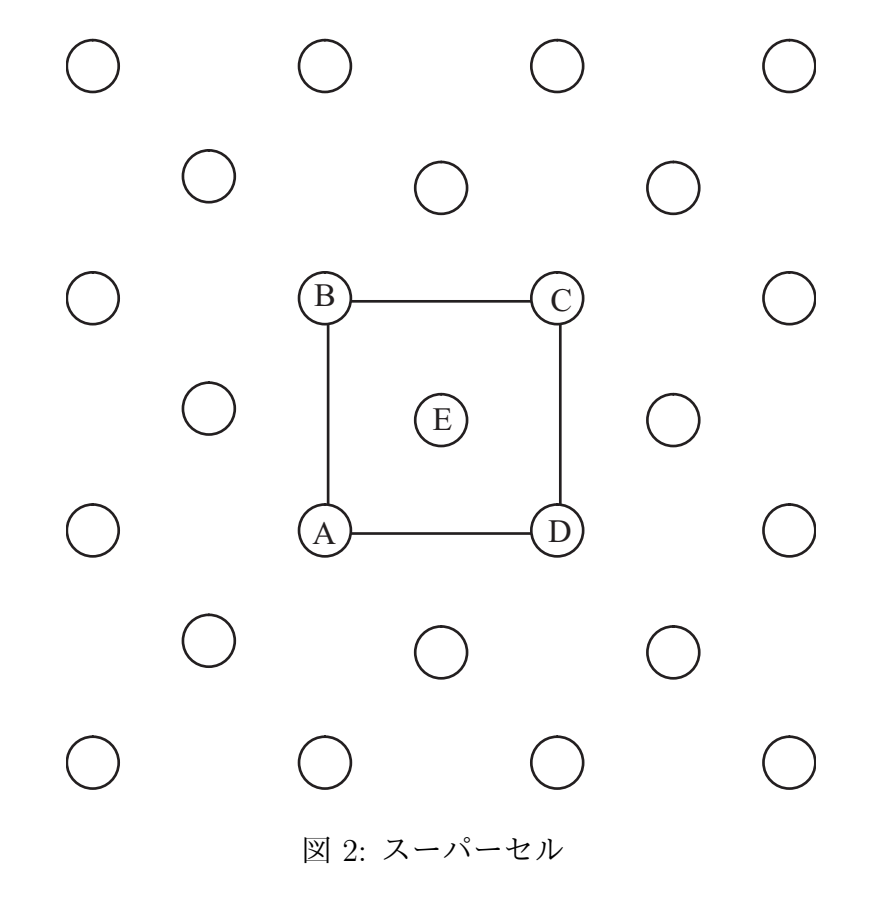

いて,白抜きの丸は原子である.薄膜は図中央の正方形を最小単位として周期構造をなしてい る.このような場合,すべての原子を計算しなくても,正方形内だけを計算すればよい.ここ

で注意しなくてはならないことは、計算対象となる原子の数は5個ではなく2個である. なぜ なら, 原子 A を中心に考えると B, C, D は原子 A のコピーである. このことは, スーパーセ ルを1周期分上下左右に平行移動させれば,原子AがB,C,Dに重なることを考えれば簡単 に理解できる. このように,スーパーセルを用いると計算しなくてはならない原子の数が,見 かけより少ない場合がよくある.モデルを組むときに,スーパーセルを 1 周期分平行移動させ ると原子が重なってしまうことがないように注意する必要がある.

#### **8.2** リチウム結晶の電子状態計算を行う

結晶は,*x*,*y*,*z* のすべての方向に周期性を持っている.したがって,parameters.inp の境界 条件を決定するパラメータ nperi は 3 である.

4章と同様にディレクトリの作成とファイルのコピーを行う. 擬ポテンシャルを格納するディ レクトリ pspaw には,リチウム用の擬ポテンシャル paw.003 をコピーする.

まず, parameters.inp を以下のように書き換える. リチウムの格子定数は 6.64(a.u.) なので, 計算領域 2×{x,y,z}max が 6.64(a.u.) になるように {x,y,z}max を 3.32 とする. 以下に, parameters.inp の例を示す.

parameters.inp ファイルの作成例 1: &nml inp prm kukan 2: xmax = 3.32d0  $3: \frac{1}{3} \text{ max} = 3.32 \text{ d}0$ 

4:  $\frac{5}{2}$  zmax = 3.32d0<br>5:  $\frac{5}{2}$  nxmax = 10  $nxmax = 10$  $6:$  nymax = 10<br>7: nzmax = 10  $nzmax = 10$ 8: neigmx = 8 9: natom = 2 10: nperi = 3 11: npre = 1

```
12: nspv = 1
13: /
```
次に, atom.xvz を以下のように書き換える. 8.1 節で述べたように, リチウムは体心立方晶 なので最小単位セルに必要な原子数は2個であり、座標ファイルは次の例のようになる.

atom.xyz の作成例 (初めの 3 行のみ)

1:! [x], [y], [z], [atom number], switch [x], [y], [z], [weight], switches [soc], [pp], [na] 2:0.3320000000000000D+01 0.3320000000000000D+01 0.3320000000000000D+01 3 0 0 0 12866.00 00 1 1a

3:0.0000000000000000D+00 0.0000000000000000D+00 0.0000000000000000D+00 3 0 0 0 12866.00 00 1 2a

ここで,1 行目の原子の座標の正負は任意だが,プログラムの中で自動的に上のように変更さ れるため, mdresult.dat などの出力ファイルには全て変更された後の値が出力される 2.5.1 章 で作成した実行スクリプト job.sh を使い,プログラムを実行する.以下に,電子状態計算の実 行結果 mdresult.dat を示す. total energy が次の内容と 10 桁程度一致していれば, 計算は成功 である.

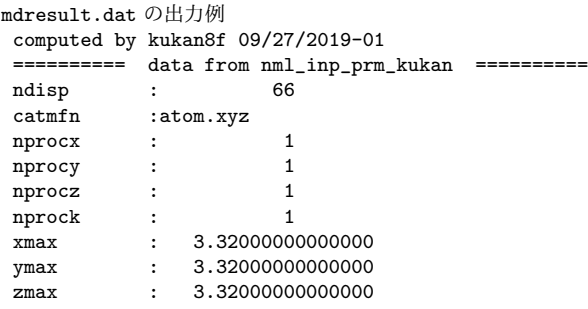

<sup>2</sup>周期境界条件の場合は,プログラム中で-xmax+dx/2 *≤* x *≤* +xmax+dx/2 の範囲内に原子が納まるように変更 される.

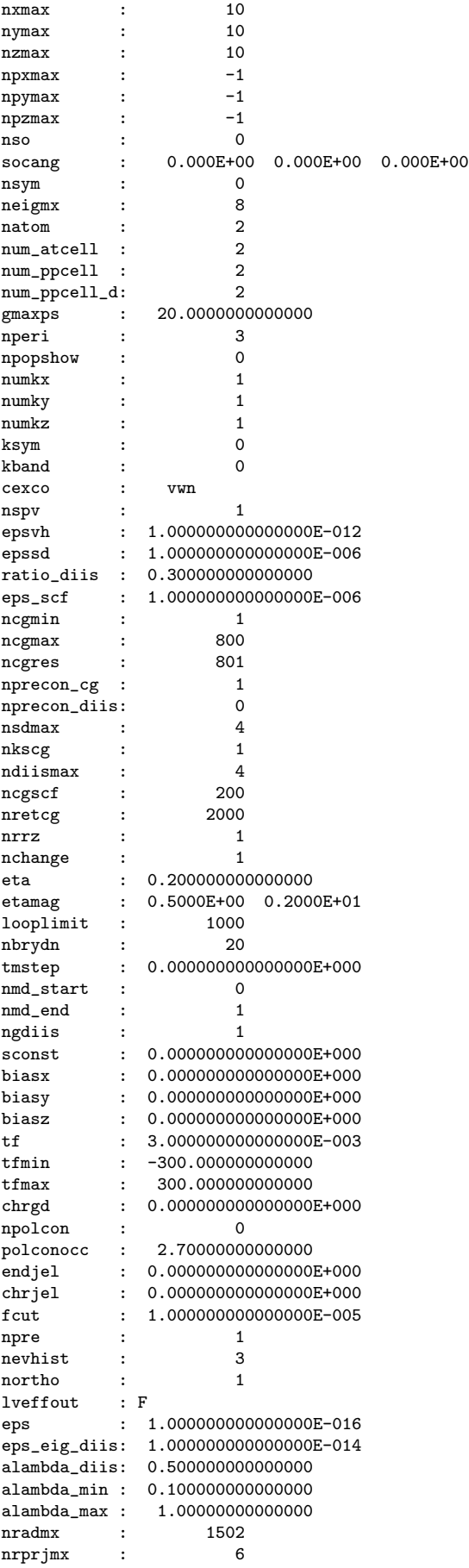

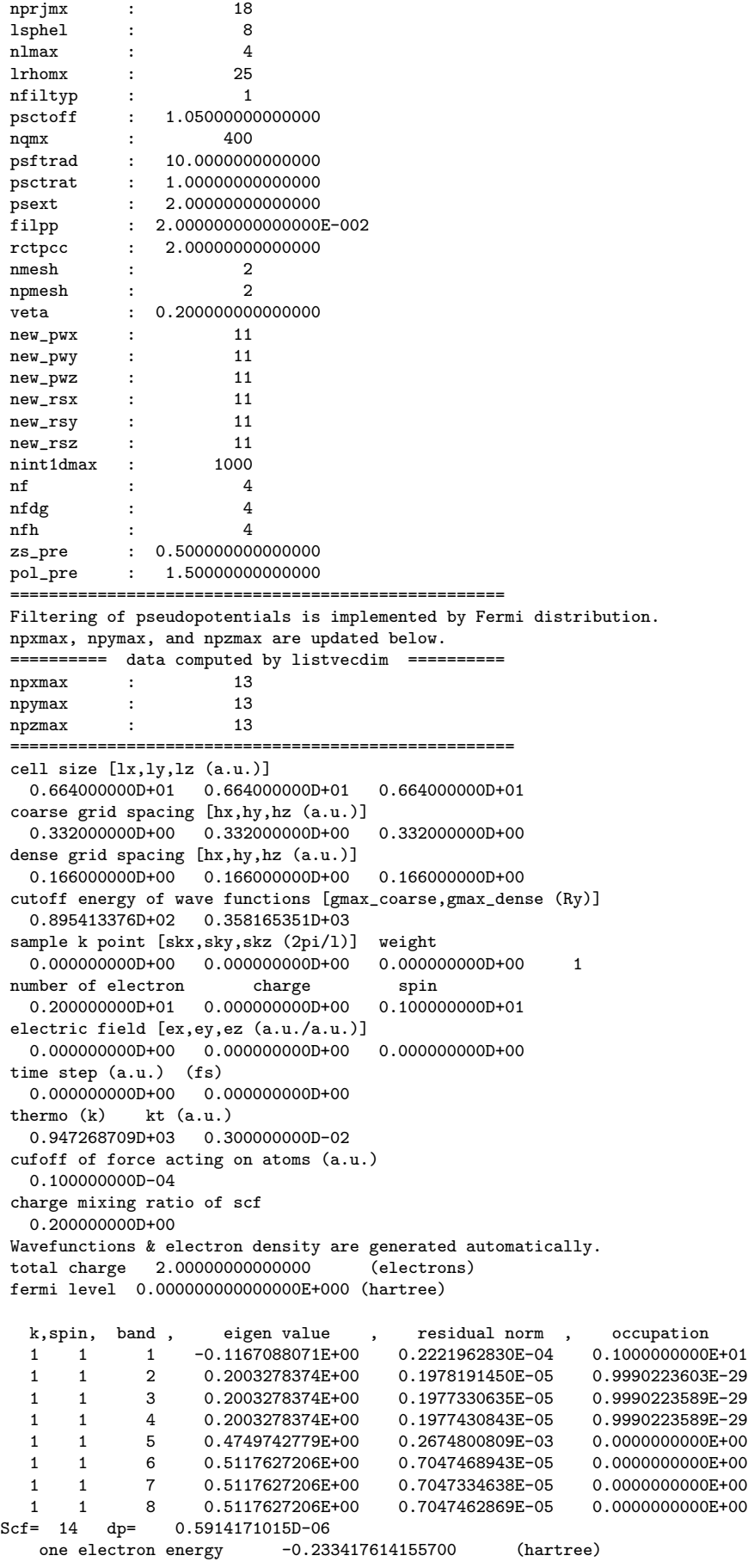

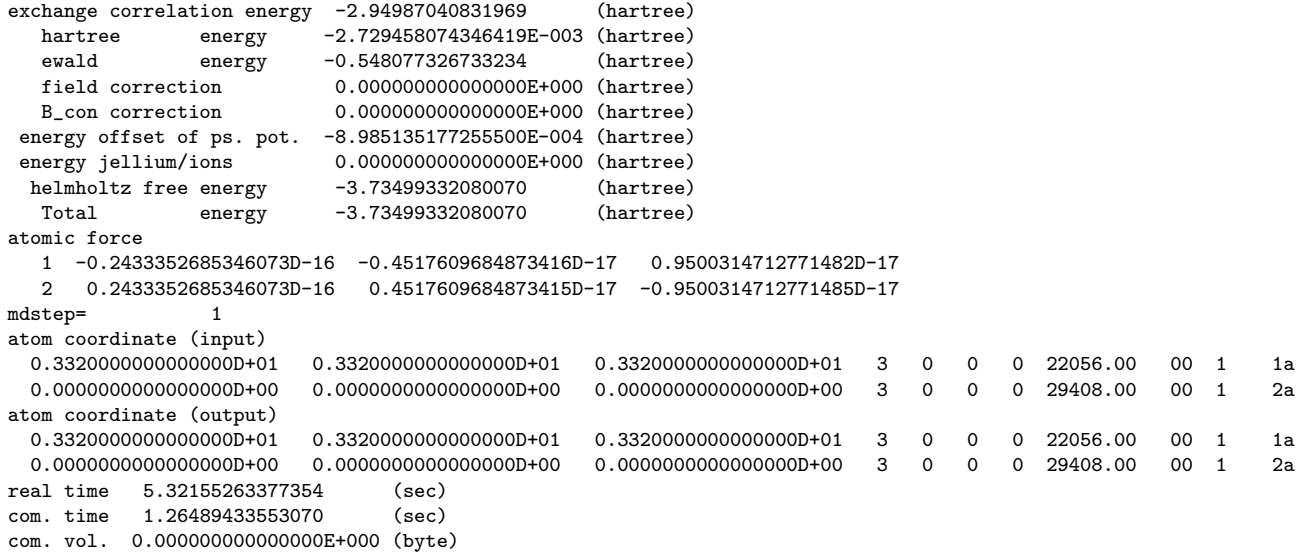

## **8.3** リチウム表面の電子状態計算を行う

次に,表面の電子状態計算を行う.第一原理電子状態計算手法で,表面のように面垂直方向の 一方は真空,反対方向には結晶が無限に続く物体の計算方法は,現在のところ実用化されてい ない.したがって,表面の計算を行うには,原子層を何層か積んだ薄膜を表面に見立てて計算 している.ここでは,リチウム (001)4 原子層薄膜の電子状態計算を行う.薄膜は,*x*,*y* 方向に 周期性を持っている. したがって、parameters.inp の境界条件を決定するパラメータ nperi は2 である.ディレクトリの作成とファイルのコピーは,8.2 節と全く同じである.作業後,8.2 節と 同じく,parameters.inp と atom.xyz を以下のように編集する.リチウムの格子定数は 6.64(a.u.) なので, 計算領域 2× {x,y,z }max が 6.64(a.u.) になるように {x,y,z }max を 3.32 とする. ま た, 周期性のない *z* 方向は, 境界面を原子から離しておかなければならないので, 長めに設定 しておく. また,4原子層なので,最小単位セルに必要な原子数は4個である.

parameters.inp ファイルの作成例 1: &nml inp prm kukan 2: xmax = 3.32d0 3: ymax = 3.32d0 4: zmax =13.38d0 5: nxmax = 10 6: nymax = 10  $nzmax = 40$ 8: neigmx = 16 9: natom = 4 10: nperi = 2 11:  $n\overline{p}$ re = 1 12: nspv = 1 13: /

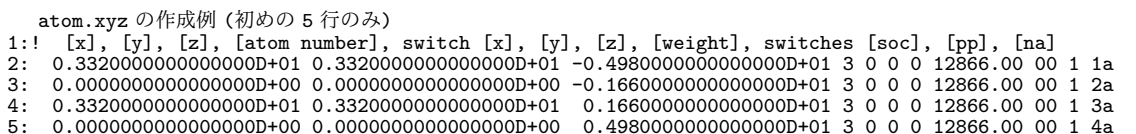

5.1 章で作成した実行スクリプト job.sh を使い,プログラムを実行する. 以下に, 電子状態計 算の実行結果 mdresult.dat を示す. total energy が,次の内容と 10 桁程度一致していれば,計

算は成功である.

mdresult.dat の出力例

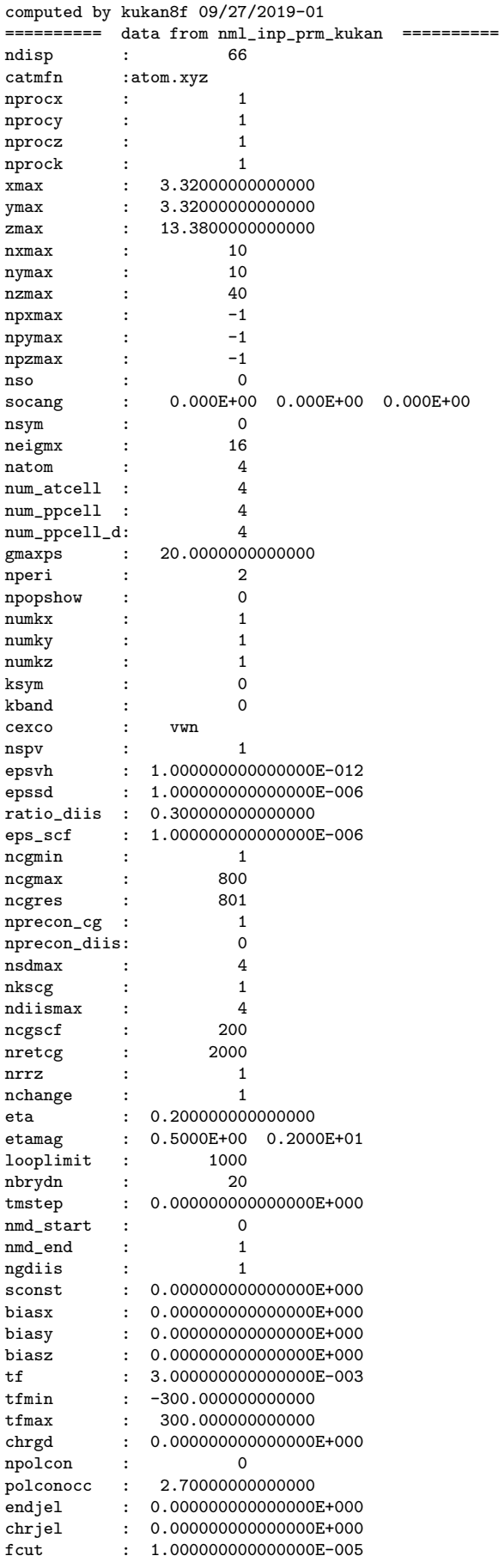

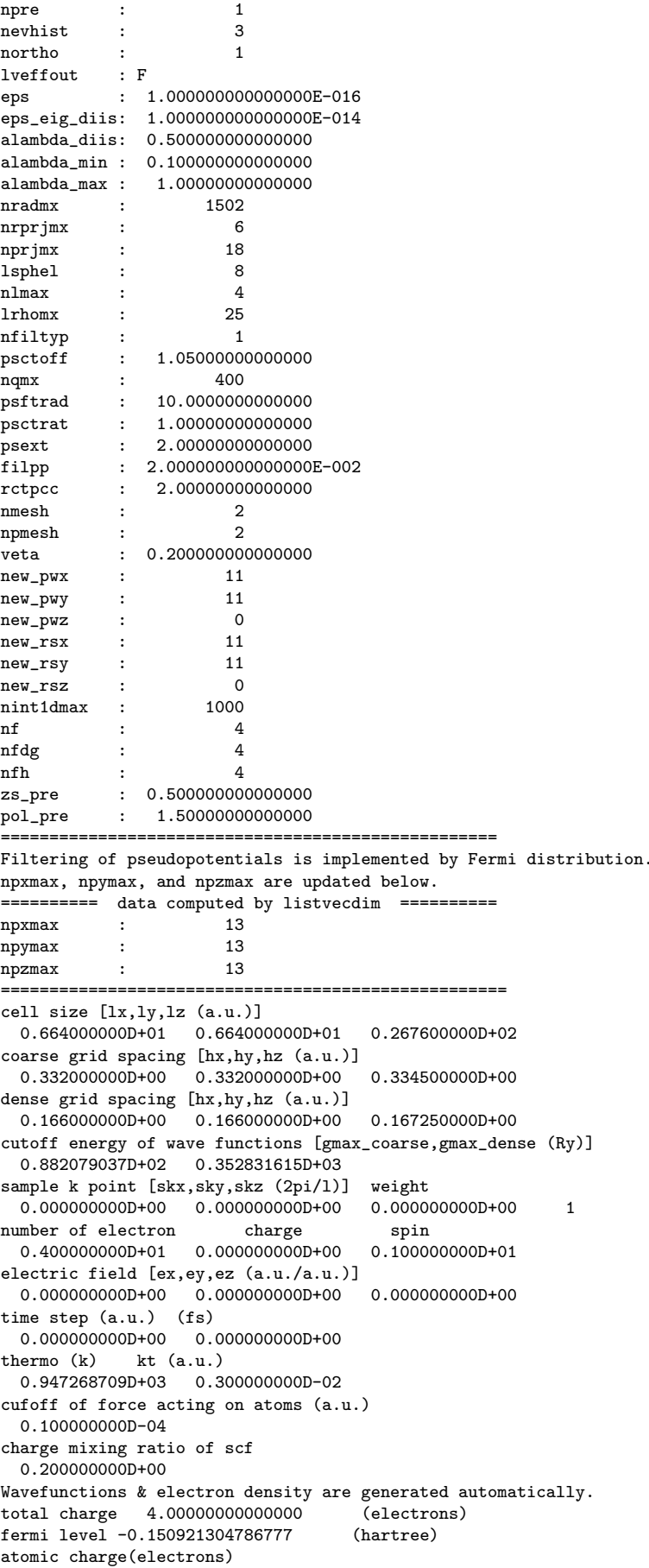

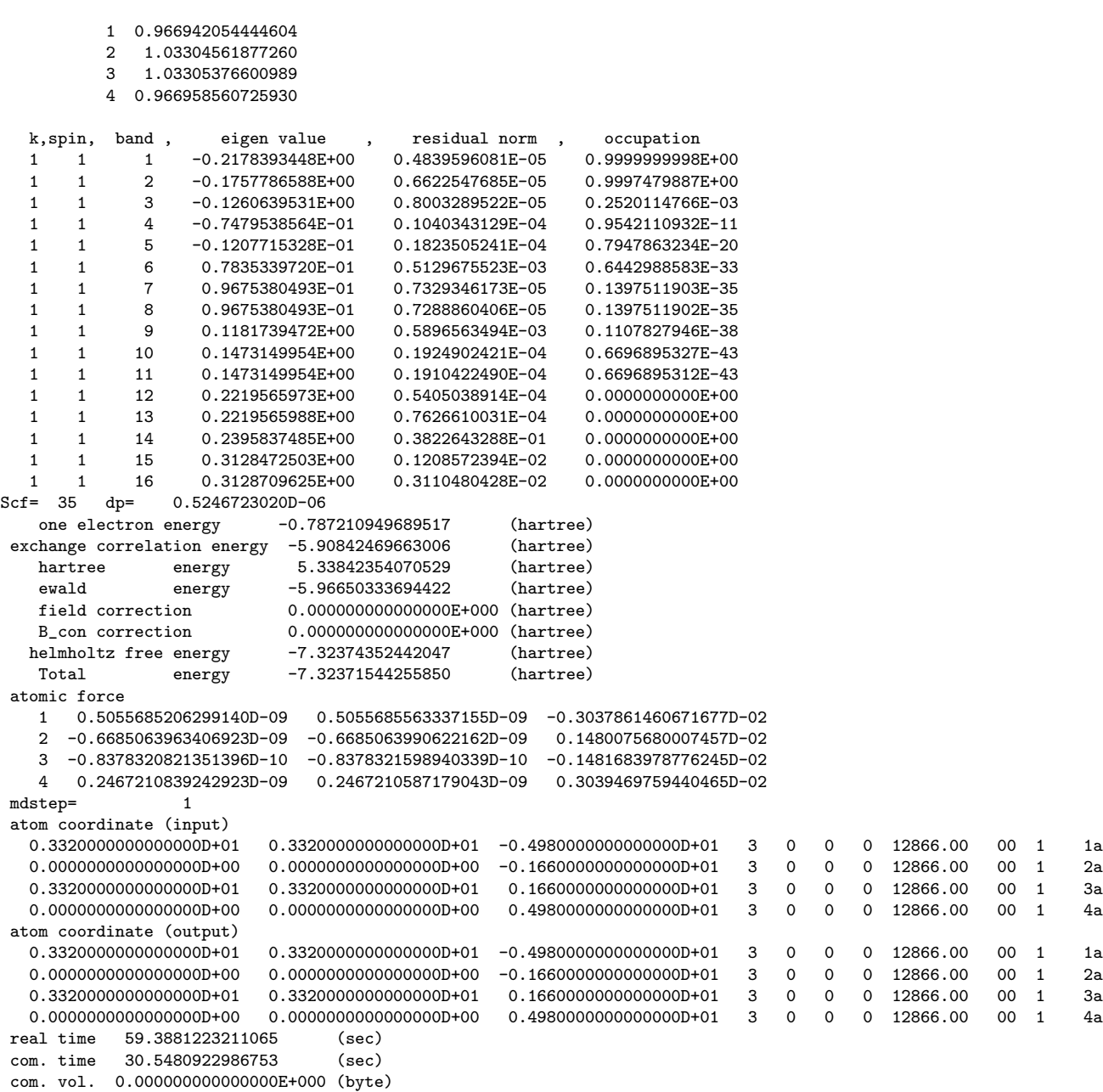

## **8.4** サンプリング *k* メッシュを細かくした計算を行う

結晶の中には、あらゆる波数ベクトル (周期) を持った電子が存在している. すなわち, 波動 関数は格子と完全に同じ周期のもの (波数ベクトルの成分が整数) は,ブリルアン領域内の波動 関数のひとつにすぎない.8.2 章や 8.3 章で行った計算は,数ある波動関数の中から波数ベクト ルの成分が整数のものだけを扱った.しかし,厳密な議論では,ブリルアン領域内のすべての 波動関数を扱わなければならない.*k* 点を増やすということは,ブリルアン領域をメッシュで分 割し,すべての波動関数を考慮に入れようというものであり,メッシュが細かくなれば細かく なるほど精度が増す.しかし,分割数が多くなればなるほど計算に要する時間も増すので,計 算するモデルの大きさに等も考慮して,*k* 点の数を決めなければならない.

ここでは,リチウム結晶の電子状態を,第一ブリルアン領域を 4 *×* 4 *×* 4 に分割した 64*k* 点で

計算する.それぞれの *k* 点のブリルアン領域での座標は, $c_x = \frac{2\pi}{L_x}$ , $c_y = \frac{2\pi}{L_y}$ , $c_z = \frac{2\pi}{L_z}$  とすると

| $\left[-\frac{1}{2}c_x,-\frac{1}{2}c_y,-\frac{1}{2}c_z\right],$ | $-\frac{1}{4}c_x, -\frac{1}{2}c_y, -\frac{1}{2}c_z\big\},$   | $\left(0, -\frac{1}{2}c_y, -\frac{1}{2}c_z\right)$ , | $\frac{1}{2}c_x, -\frac{1}{2}c_y, -\frac{1}{2}c_z$ |
|-----------------------------------------------------------------|--------------------------------------------------------------|------------------------------------------------------|----------------------------------------------------|
| $-\frac{1}{2}c_x, -\frac{1}{4}c_y, -\frac{1}{2}c_z\big\},$      | $-\frac{1}{4}c_x, -\frac{1}{4}c_y, -\frac{1}{2}c_z\big\},$   | $0, -\frac{1}{4}c_y, -\frac{1}{2}c_z$ ),             | $\frac{1}{2}c_x, -\frac{1}{4}c_y, -\frac{1}{2}c_z$ |
| $-\frac{1}{2}c_x, 0, -\frac{1}{2}c_z\big\},$                    | $-\frac{1}{4}c_x, 0, -\frac{1}{2}c_z\big\}$ ,                | $\left[0,0,-\frac{1}{2}c_{z}\right),$                | $\frac{1}{2}c_x, 0, -\frac{1}{2}c_z$ )             |
| $-\frac{1}{2}c_x, \frac{1}{4}c_y, -\frac{1}{2}c_z\big\},$       | $-\frac{1}{4}c_x, \frac{1}{4}c_y, -\frac{1}{2}c_z\big\},$    | $[0, \frac{1}{4}c_y, -\frac{1}{2}c_z],$              | $\frac{1}{2}c_x, \frac{1}{4}c_y, -\frac{1}{2}c_z$  |
| $-\frac{1}{2}c_x, -\frac{1}{2}c_y, -\frac{1}{4}c_z \,\big)$ ,   | $-\frac{1}{4}c_x, -\frac{1}{2}c_y, -\frac{1}{4}c_z \},$      | $0, -\frac{1}{2}c_y, -\frac{1}{4}c_z \, \big)$ ,     | $\frac{1}{2}c_x, -\frac{1}{2}c_y, -\frac{1}{4}c_z$ |
| $-\frac{1}{2}c_x, -\frac{1}{4}c_y, -\frac{1}{4}c_z\big\},$      | $-\frac{1}{4}c_x, -\frac{1}{4}c_y, -\frac{1}{4}c_z\big\},$   | $[0, -\frac{1}{4}c_y, -\frac{1}{4}c_z],$             | $\frac{1}{2}c_x, -\frac{1}{4}c_y, -\frac{1}{4}c_z$ |
| $-\frac{1}{2}c_x, 0, -\frac{1}{4}c_z\big\}\,,$                  | $-\frac{1}{4}c_x, 0, -\frac{1}{4}c_z\big\}\,,$               | $\left(0,0,-\frac{1}{4}c_z\right),$                  | $\frac{1}{2}c_x, 0, -\frac{1}{4}c_z$ )             |
| $-\frac{1}{2}c_x, \frac{1}{4}c_y, -\frac{1}{4}c_z\big\},$       | $-\frac{1}{4}c_x, \frac{1}{4}c_y, -\frac{1}{4}c_z\big\},$    | $0, \frac{1}{4}c_y, -\frac{1}{4}c_z\big\}\,$         | $\frac{1}{2}c_x, \frac{1}{4}c_y, -\frac{1}{4}c_z$  |
| $\left[-\frac{1}{2}c_x,-\frac{1}{2}c_y,0\right],$               | $-\frac{1}{4}c_x, -\frac{1}{2}c_y, 0$ ,                      | $[0, -\frac{1}{2}c_y, 0],$                           | $\frac{1}{2}c_x, -\frac{1}{2}c_y, 0$               |
| $-\frac{1}{2}c_x, -\frac{1}{4}c_y, 0$ ,                         | $-\frac{1}{4}c_x, -\frac{1}{4}c_y, 0$ ,                      | $(0, -\frac{1}{4}c_y, 0),$                           | $\frac{1}{2}c_x, -\frac{1}{4}c_y, 0$               |
| $-\frac{1}{2}c_x,0,0)$ ,                                        | $-\frac{1}{4}c_x, 0, 0$ ,                                    | $\left(0,0,0\right),$                                | $\frac{1}{2}c_x, 0, 0$                             |
| $-\frac{1}{2}c_x, \frac{1}{4}c_y, 0\big),$                      | $-\frac{1}{4}c_x, \frac{1}{4}c_y, 0\big),$                   | $(0, \frac{1}{4}c_y, 0)$ ,                           | $\frac{1}{2}c_x, \frac{1}{4}c_y, 0$                |
| $-\frac{1}{2}c_x, -\frac{1}{2}c_y, \frac{1}{4}c_z\big\}\,,$     | $-\frac{1}{4}c_x, -\frac{1}{2}c_y, \frac{1}{4}c_z\big\}\, ,$ | $[0, -\frac{1}{2}c_y, \frac{1}{4}c_z],$              | $\frac{1}{2}c_x, -\frac{1}{2}c_y, \frac{1}{4}c_z$  |
| $\left(-\frac{1}{2}c_x,-\frac{1}{4}c_y,\frac{1}{4}c_z\right),$  | $-\frac{1}{4}c_x, -\frac{1}{4}c_y, \frac{1}{4}c_z\big\}\, ,$ | $\left[0, -\frac{1}{4}c_y, \frac{1}{4}c_z\right),$   | $\frac{1}{2}c_x, -\frac{1}{4}c_y, \frac{1}{4}c_z$  |
| $\left[-\frac{1}{2}c_x, 0, \frac{1}{4}c_z\right),$              | $\left[-\frac{1}{4}c_{x},0,\frac{1}{4}c_{z}\right),$         | $\left[0,0,\frac{1}{4}c_{z}\right),$                 | $\frac{1}{2}c_x, 0, \frac{1}{4}c_z$ )              |
| $\left[-\frac{1}{2}c_x,\frac{1}{4}c_y,\frac{1}{4}c_z\right],$   | $-\frac{1}{4}c_x, \frac{1}{4}c_y, \frac{1}{4}c_z\big\}\,$    | $\left(0, \frac{1}{4}c_y, \frac{1}{4}c_z\right),$    | $\frac{1}{2}c_x, \frac{1}{4}c_y, \frac{1}{4}c_z$   |

になる.これらすべての点を計算するわけだが,ここで (*kx, ky, kz*) と (*−kx, −ky, −kz*) の波動 関数は複素共役の関係にあることを用いれば,計算するのは (*kx, ky, kz*) だけでよい.よって実 際に計算に必要な点は,上の例の場合で 64 点から 36 点に減る.

ブリルアン領域内の座標のうち,係数 *cx, cy, c<sup>z</sup>* を除いたものを,parameters.inp に記述して いく. 波動関数の複素共役の関係を利用して計算を省いた点は、weight を 2 にしておく. 以下に変更した parameters.inp を示す.

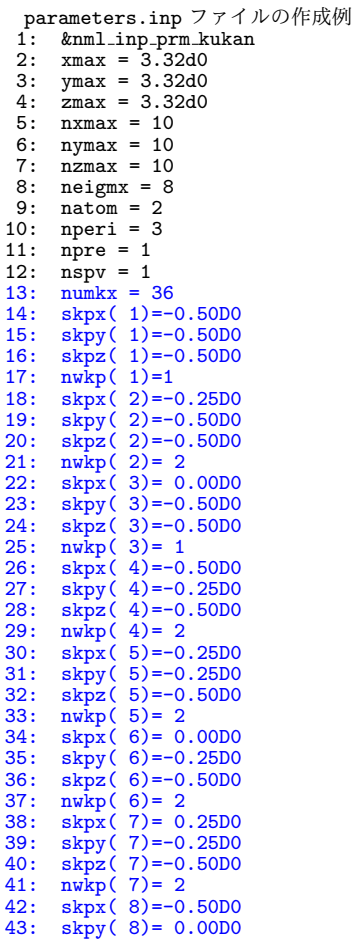

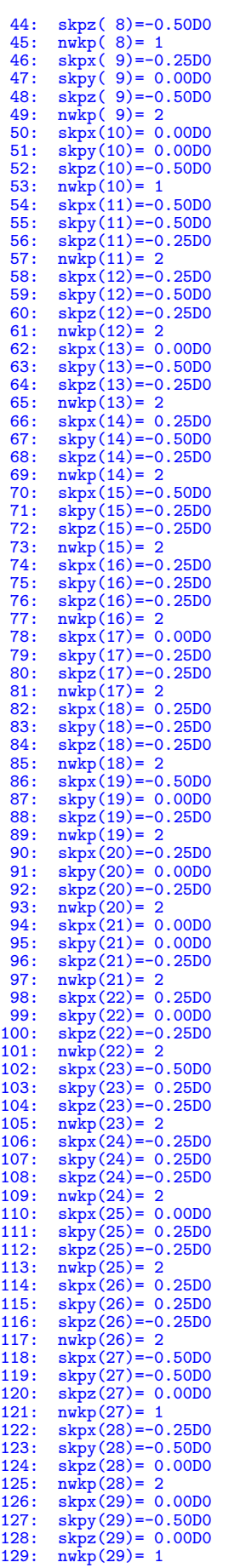

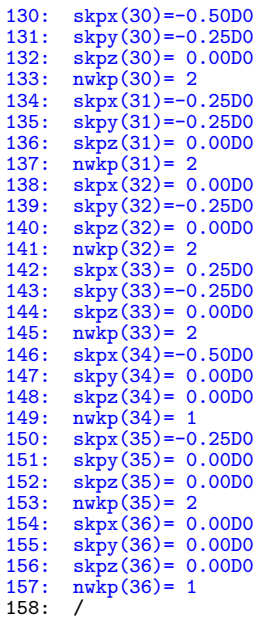

原子座標ファイル atom.xyz は 8.2 章と全く同じでよい. 実行スクリプトは, 8.2 節と同じであ る. 以下に, 電子状態計算結果 mdresult.dat の出力例を記す. total energy が, 次の内容と 10 桁程度一致していれば,計算は成功である.

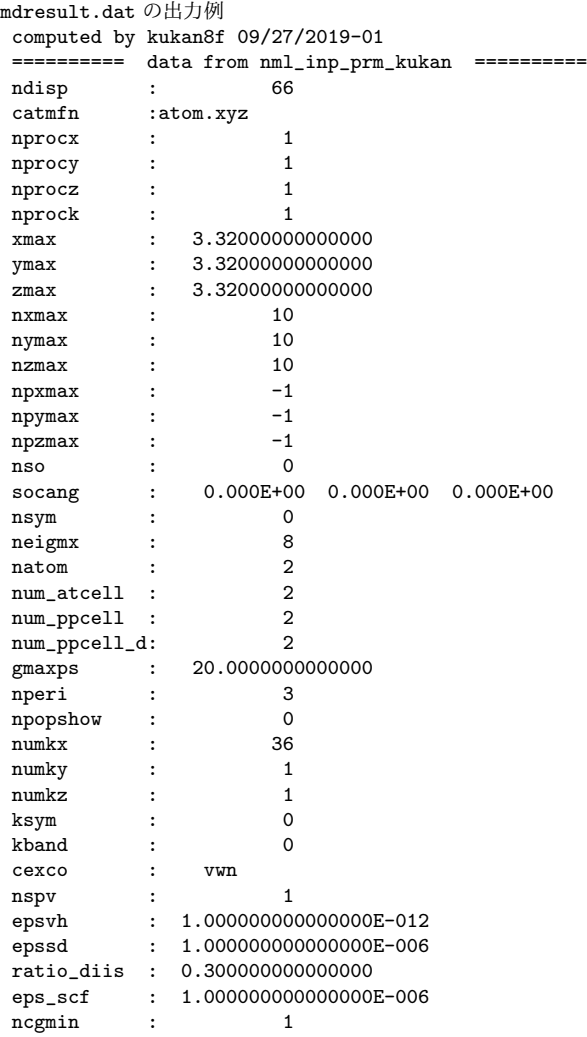

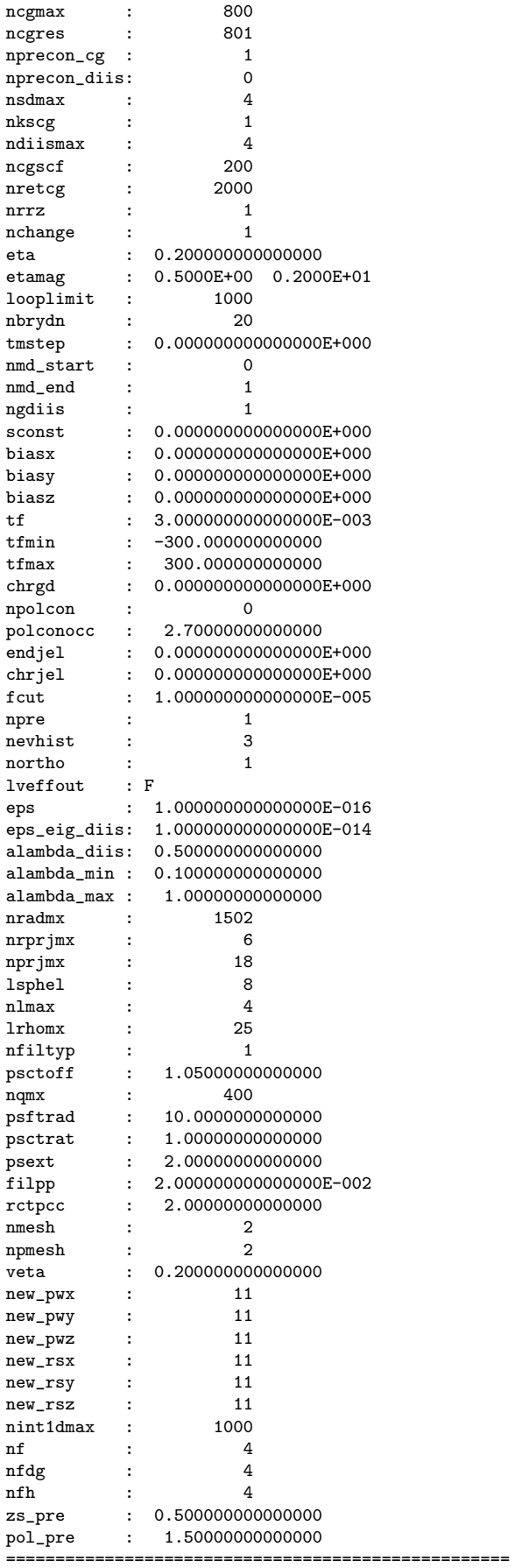

Filtering of pseudopotentials is implemented by Fermi distribution.

npxmax, npymax, and npzmax are updated below. ========== data computed by listvecdim ========== npxmax : 13<br>novmax : 13 npymax : npzmax : 13 ==================================================== cell size [lx,ly,lz (a.u.)] 0.664000000D+01 0.664000000D+01 0.664000000D+01 coarse grid spacing [hx,hy,hz (a.u.)] 0.332000000D+00 0.332000000D+00 0.332000000D+00 dense grid spacing  $[hx,hy,hz (a.u.)]$ <br>0.1660000000-00 0.1660000000-00 0.166000000D+00 0.166000000D+00 cutoff energy of wave functions [gmax\_coarse,gmax\_dense (Ry)] 0.895413376D+02 0.358165351D+03 sample k point [skx,sky,skz (2pi/l)] weight -0.500000000D+00 -0.500000000D+00 -0.500000000D+00 1 -0.250000000D+00 -0.500000000D+00 -0.500000000D+00 2 0.000000000D+00 -0.500000000D+00 -0.500000000D+00 1 -0.500000000D+00 -0.250000000D+00 -0.500000000D+00 2  $-0.2500000000 + 00 -0.2500000000 + 00 -0.500000000 + 00$ 0.000000000D+00 -0.250000000D+00 -0.500000000D+00 2 0.250000000D+00 -0.250000000D+00 -0.500000000D+00 2 -0.500000000D+00 0.000000000D+00 -0.500000000D+00 1 -0.250000000D+00 0.000000000D+00 -0.500000000D+00 2  $-0.500000000D+00$  1 -0.500000000D+00 -0.500000000D+00 -0.250000000D+00 2 -0.250000000D+00 -0.500000000D+00 -0.250000000D+00 2 0.000000000D+00 -0.500000000D+00 -0.250000000D+00 2 0.250000000D+00 -0.500000000D+00 -0.250000000D+00 2  $-0.5000000000D+00 -0.250000000D+00 -0.250000000D+00$ <br> $-0.250000000D+00 -0.25000000D+00 -0.25000000D+00$ -0.250000000D+00 -0.250000000D+00 -0.250000000D+00 2 0.000000000D+00 -0.250000000D+00 -0.250000000D+00 2  $0.25000000000 + 00 -0.2500000000 + 00 -0.2500000000 + 00$ <br> $-0.50000000000 + 00 -0.000000000 + 00 -0.2500000000 + 00$  $0.00000000000+00 -0.2500000000+00$ -0.250000000D+00 0.000000000D+00 -0.250000000D+00 2 0.000000000D+00 0.000000000D+00 -0.250000000D+00 2 0.250000000D+00 0.000000000D+00 -0.250000000D+00 2 -0.500000000D+00 0.250000000D+00 -0.250000000D+00 2 -0.250000000D+00 0.250000000D+00 -0.250000000D+00 2  $0.00000000000+00 \t 0.25000000000+00 \t -0.25000000000+00$ <br> $0.25000000000+00 \t 2$ 0.250000000D+00 0.250000000D+00 -0.250000000D+00 2 -0.500000000D+00 -0.500000000D+00 0.000000000D+00 1 -0.250000000D+00 -0.500000000D+00 0.000000000D+00 2 0.000000000D+00 -0.500000000D+00 0.000000000D+00 1 -0.500000000D+00 -0.250000000D+00 0.000000000D+00 2 -0.250000000D+00 -0.250000000D+00 0.000000000D+00 2  $0.000000000000+00 -0.25000000000+00$  $0.2500000000 + 00 -0.2500000000 + 00 0.000000000 + 00 2$   $0.5000000000 + 00 0.00000000 + 00 1$  $-0.50000000000 + 00$  0.00000000D+00 0.0000000D+00 1<br> $-0.25000000000 + 00$  0.00000000D+00 0.00000000D+00 2 0.000000000D+00 0.000000000D+00 0.000000000D+00 0.000000000D+00 1 number of electron charge spin<br>0.2000000000D+01 0.000000000D+00 0.100000000D+01 0.200000000D+01 0.000000000D+00 0.100000000D+01 electric field [ex,ey,ez (a.u./a.u.)] 0.000000000D+00 0.000000000D+00 0.000000000D+00 time step (a.u.) (fs) 0.000000000D+00 0.000000000D+00 thermo (k) kt (a.u.) 0.947268709D+03 0.300000000D-02 cufoff of force acting on atoms (a.u.) 0.100000000D-04 charge mixing ratio of scf 0.200000000D+00 Wavefunctions & electron density are generated automatically. total charge 2.00000000000000 (electrons) fermi level 4.990245135316762E-003 (hartree) k, spin, band, eigen value , residual norm , occupation<br>1 1 1 0 1276911619E+00 0 1795342254E-04 0 1726724181 1 1 1 0.1276911619E+00 0.1795342254E-04 0.1726724181E-17 1 1 2 0.1276912156E+00 0.2886287498E-05 0.1726693313E-17 1 1 3 0.1276912204E+00 1 1 4 0.1276914589E+00 0.1206576619E-04 0.1726553232E-17

```
1 1 5 0.1276914869E+00 0.2241243687E-05 0.1726537142E-17<br>1 1 6 0.1276914951E+00 0.2104253181E-05 0.1726532420E-17
      1 6 0.1276914951E+00
  1 1 7 0.2960137168E+00 0.3022996897E-04 0.7413740549E-42
                                   0.3675570269E-04
                                             · · · · · · · · · · · ·
                                             · · · · · · · · · · · ·
                                             · · · · · · · · · · · ·
 36 1 1 -0.1171184730E+00 0.2232698151E-05 0.1000000000E+01
 36 1 2 0.1998659527E+00 0.1486914284E-05 0.6149670469E-28
 36 1 3 0.1998660252E+00 0.1489164620E-05 0.6149521949E-28
      36 1 4 0.1998660361E+00 0.1461061303E-05 0.6149499585E-28
 36 1 5 0.4733944586E+00 0.3582231874E-04 0.0000000000E+00
      1 6 0.5106320514E+00
 36 1 7 0.5106320707E+00 0.1740282348E-05 0.0000000000E+00
36 1 8 0.5106320856E+00 0.1652337453E-05 0.0000000000E+00<br>Scf= 18 dp= 0.2711107842D-06
               0.2711107842D-06
   one electron energy -7.767047846930236E-002 (hartree)
exchange correlation energy -2.95120062201775 (hartree)
   hartree energy -1.176430861105677E-003 (hartree)
   ewald energy -0.548077326733234 (hartree)
                          0.00000000000000000E+000 (hartree)
   B_con correction 0.000000000000000E+000 (hartree)
 energy offset of ps. pot. -3.459068569024811E-004 (hartree)
 energy jellium/ions 0.000000000000000E+000 (hartree)
  helmholtz free energy -3.57990357875920 (hartree)
   Total energy -3.57847076493829 (hartree)
atomic force
   1 -0.1436849337294073D-16 -0.1427493226015248D-18 -0.3234311288159095D-16
   2 0.1436849337294073D-16 0.1427493226015279D-18
mdstep= 1
atom coordinate (input)
                        0.332000000000000000+01  0.3320000000000000D+01  3  0  0  22056.00  00  1  1a
  0.0000000000000000D+00 0.0000000000000000D+00 0.0000000000000000D+00 3 0 0 0 29408.00 00 1 2a
atom coordinate (output)<br>0.332000000000000000+01
                        0.3320000000000000D+01 0.3320000000000000D+01 0.3320000000000000D+01 3 0 0 0 22056.00 00 1 1a
  0.0000000000000000D+00 0.0000000000000000D+00 0.0000000000000000D+00 3 0 0 0 29408.00 00 1 2a
real time 28.7710557729006
com. time 9.78190620057285 (sec)
com. vol. 0.000000000000000E+000 (byte)
```
## **A** グリッド幅の決定方法について

グリッド幅 dx は,セルに含まれる原子の中で,最も小さなグリッド幅を要求されるものより もさらに小さな値を用いる.各原子に必要なグリッド幅は以下のとおりである.

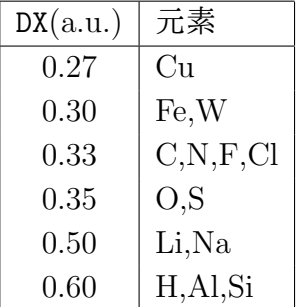

なお,上の表に記載されていない元素に関しては連絡先まで確認のこと.